## codeanatomy – Draw Code Anatomy<sup>∗</sup>

Reference

Hồng-Phúc Bùi†

Released 2019/07/10

#### **Contents**

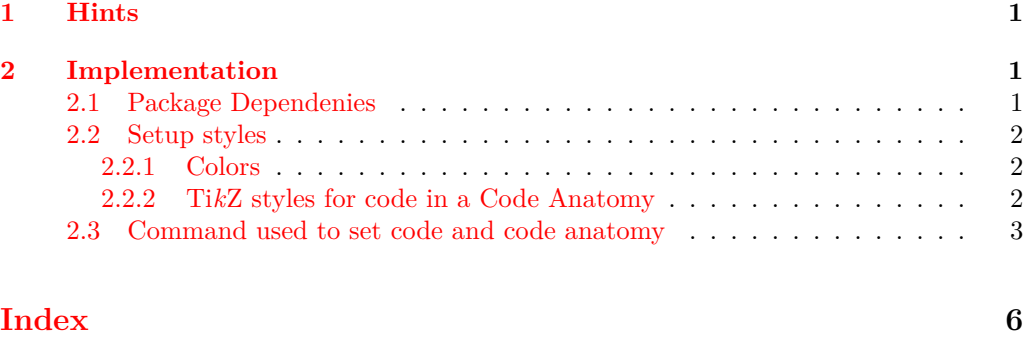

#### <span id="page-0-0"></span>**1 Hints**

Usage of this Package can be found in codeanatomy.usage.pdf and codeanatomy.lstlisting.pdf. This document show only generated reference of commands in this Package.

### <span id="page-0-1"></span>**2 Implementation**

#### <span id="page-0-2"></span>**2.1 Package Dependenies**

- <span id="page-0-3"></span>1 \RequirePackage{expl3}
- <span id="page-0-4"></span><sup>2</sup> \RequirePackage{xparse}
- <span id="page-0-5"></span><sup>3</sup> \RequirePackage[rgb]{xcolor}
- <span id="page-0-6"></span><sup>4</sup> \RequirePackage{tikz}

Load necsessary Ti*k*Z libraries.

- <span id="page-0-7"></span><sup>5</sup> \usetikzlibrary{
- <sup>6</sup> tikzmark
- ,fit
- ,arrows.meta
- , bending

 $^*$  This file describes v0.1-Alpha,<br>last revised  $2019/07/10.$ 

<sup>†</sup>E-mail: [hong-phuc.bui \(at\) htwsaar dot de](mailto:Hng-Ph�c B�i)

```
10 , shapes
               11 ,chains
               12 ,backgrounds
               13 , scopes
               14 , decorations
               15 ,decorations.pathmorphing
               16 }
               2.2 Setup styles
               2.2.1 Colors
               Define colors which are used in codeanatomy
annotationcolor
                17 \definecolor{annotationcolor}{rgb}{0,0.50002,1} % Blue
                    \bigcircbgcmdcolor
                18 \colorlet{bgcmdcolor}{gray} % Grey
               2.2.2 TikZ styles for code in a Code Anatomy
       anatomy TikZ style for annotation labels:
                \tikz{\node(code) [anatomy] at (0,0) {code line 1\\code line 2}; }
                     code line 1
                yields
code line 2
               19 \tikzset{anatomy/.style={%
               20 anchor=south west,%
               21 inner sep=0,%
               22 align=left,%
                23 font=\ttfamily
               24 }
                25 }
     code part TikZ style to marce a piece of code in an anatomy:
               \tilde{\mod} [code part] at (0,0) {let a = 12;};}
               yields let a = 12;26 \tikzset{code part/.style={%
               27 rectangle,%
               28 draw=annotationcolor,%
               29 align=left,%
                30 minimum height=1.175em,%
               31 inner sep=1.75pt,%
               32 outer sep=0.1pt,%
               33 font=\ttfamily
               34 }
                35 }
    fit extrem TikZ style to mark a piece of multiple line code in an anatomy:
               \tikz{ \node(c)[fit extrem, fit={(0,0) (0.5,0.975) (1,0)}] {}; }
               yields
               36 \tikzset{fit extrem/.style={%
               37 rectangle,%
                38 draw=annotationcolor,%
```

```
39 align=left,%
              40 minimum height=1.175em,%
              41 inner sep=1.75pt,%
              42 outer sep=0.1pt,%
              43 font=\ttfamily
              44 }
              45 }
    annotation setup style of arrows from annotation labels to code parts:
              \text{Max} (1,0) circle(3ex); \draw[->], annotation] (0,0) -- (1,0);
              yields
              46 \tikzset{annotation/.style={%
              47 preaction={
              48 draw=white,%
              49 line width=3.5pt,%
              50 arrows={-Triangle Cap[]},%
              51 },%
              52 draw=annotationcolor,%
              53 arrows={-Latex[%
              54 round,%
              55 color=annotationcolor]
              56 }
              57 }
              58 }
code annotation setup style for a annotation label function name
              59 \tikzset{code annotation/.style={%
              60 inner sep=2pt,%
              61 text=annotationcolor,%
              62 align=center,%
              63 font=\sffamily\small
              64 }
              65 }
code grid debug TikZ styles to draw debug grid on the background of anatomy
              66 \tikzset{code grid debug/.style={%
              67 step=1.0,%
              68 draw=gray!20,%
              69 very thin,%
              70 on background layer
              71 }
              72 }
              2.3 Command used to set code and code anatomy
```

```
\codeBlock Complete code listing of a Code Anatomy figure is typeset by this command. Syntax
               \c{codeBlock } {\langle code\rangle}, whereas {\langle code\rangle} is the <i>formatted</i> code listing. This command canbe used if there are no other packages to typeset code listing in use.
```

```
73 \NewDocumentCommand{\codeBlock}{m}%
```

```
74 {\node(code) [anatomy] at (0,0) {#1};}
```
\cPart Assign a piece of typeset code –typical in one line– to a Ti*k*Z Node, so that it can be annotated. Syntax:  $\text{{node name}} \ {\text{cycle node} \} \ \text{where} \ {node name}$ 

```
is a unique TikZ node name in the tikzpicture and \{\langle piece\ of\ code\rangle\} is a single code
                part to be marked.
                75 \NewDocumentCommand{\cPart}{mm} %
                76 {\tikzmarknode[code part]{#1}{#2}}
      \iPart Assign a piece of typeset code –typical in one line– to a TikZ Node, so that it can
                be annotated. Syntax: \cPart \{node name\} {\{piece of code\}} whereas {\node name}is a unique TikZ node name in the tikzpicture and \{\langle piece\ of\ code\rangle\} is a single code
                part to be marked.
                77 \NewDocumentCommand{\iPart}{mm} %
                        78 {\tikzmarknode[code part,draw=none,inner sep=0.75pt]{#1}{#2}}
    \mtPoint Marks a point as a most top in a Code Block.
                79 \NewDocumentCommand{\mtPoint}{m}
                {\label{thm:main} $$\{ \tikzmarknode{#1}{\phantom{\rule{1.8ex}}{0.1ex}} \} \} \leq \frac{4}{1} {\phantom{\rule{1.8ex}}{0.1ex}} \} \leq \frac{4}{\phantom{\rule{1.8ex}}{0.1ex}}{0.1ex} \} \leq \frac{4}{\phantom{\rule{1.8ex}}{0.1ex}} \} \leq \frac{4}{\phantom{\rule{1.8ex}}{0.1ex}} \}\hmtPoint Marks a point as a heigher most top point in a Code Block.
                81 \NewDocumentCommand{\hmtPoint}{m}
                82 {\tikzmarknode{#1}{\phantom{\rule[2.5ex]{0.1ex}{0.1ex}}}}
    \mbPoint Marks a point as a deeper most bottom point in a Code Block.
                83 \NewDocumentCommand{\mbPoint}{m}
                84 {\tikzmarknode{#1}{\phantom{\rule[-0.55ex]{0.1ex}{0.1ex}}}}
   \dmbPoint Marks a point as a deeper most bottom point in a Code Block.
                85 \NewDocumentCommand{\dmbPoint}{m}
                        \noindent {\label{#1} {\phantom}{\rme[-2ex]{0.1ex}{0.1ex}}}\extremPoint Create a TikZ Node as reference point for later use in \fitExtrem. Syntax:
                \extremPoint {\node name}} [\yshift}] [\xshift}] [\style}] whereas
                    • \{\langle node \ name \rangle\} is the TikZ node name which is used in \forall itExtrem to reference to
                      this point
                    • [\langle yshift \rangle] A length, default 0ex which places this markpoint on the base line, shift
                      this mark point vertical, for positive value over base line, negative value under base
                      line.
                    • [\langle xshift \rangle] Same as [\langle yshift \rangle] but for horizontal direction.
                    • [\langle style \rangle] is a TikZ style (may be defined by user).
                     For example:
                \begin{tikzpicture}[remember picture]
                \node(code) [anatomy] at (0,0) {
                    \extremPoint{tl}[2ex]Line with some text\extremPoint{br}[-1ex]\\
                    \extremPoint{tl2}other Line with some text\\
                    some more line\extremPoint{br2}\\
                };
                \fitExtrem{box1}{(tl) (br)}
                \fitExtrem{box2}{(tl2) (br2)}
                \end{tikzpicture}
```
<span id="page-3-3"></span>yields

```
Line with some text
                            other Line with some text
                            some more line
                      87 \NewDocumentCommand{\extremPoint}{m 0{0ex} 0{0.1ex} 0{} }
                              {\tt ikzmarknode[ #4]{#1}{\phantom{\tikzmarknode}}\tikzmarknode[ #4]{#1}{\phantom{\tikzmarknode}}\tikzmarknode[ #4]{#1}{\phantom{\tikzmarknode}}\tikzmarknode[ #4]{#1}{\phantom{\tikzmarknode}}\tikzmarknode[ #4]{#1}{\phantom{\tikzmarknode}}\tikzmarknode[ #4]{#1}{\phantom{\tikzmarknode}}\tikzmarknode[ #4]{#1}{\phantom{\tikzmarknode}}\tikzmarknode[ #4]{#1}{\phantom{\tikzmarknode}}\tikzmarknode[ #4]{#1}{\phantom{\tik\fitExtrem Create a rectangle box over given extrem points defined by \*Point{}. Syntax:
                      \{\text{interference } \{node \ name\} \} \whereas
                         • {\lbrace \langle node \ name \rangle \rbrace} is a unique TikZ node name in the current anatomy
                          • \{\langle extrem \ points\rangle\} is a list of TikZ node name created by \*Point, each name is
                            surrounded by ().
                           example:
                      \begin{tikzpicture}[remember picture]
                      \node(code) [anatomy] at (0,0) {
                      \mtPoint{left}Line 1\\
                      Long Line 2\extremPoint{right}\\
                      Line 3\mbPoint{bottom}
                      };
                      \fitExtrem{box} { (left) (bottom) (right) }
                      \end{tikzpicture}
                           yields
                            Line 1
                            Long Line 2
                            Line 3
                      89 \NewDocumentCommand{\fitExtrem}{mm}
                              {\n    {node(H1)[fit extrem, fit={#2}}]{}}\bgcode Typeset a piece of code in color bgcmdcolor. Syntax:
                      \bgcode \{\langle piece\ of\ code\rangle\}for example: \text{\code{let a := 12\bgood}()}yields let a := 12;
                      91 \NewDocumentCommand{\bgcode}{m}{\textcolor{bgcmdcolor}{#1}}
            \ptab Produce a horizontal space of 4 small characters h respective 1 small character h
        \phspace for example: \tikz{\codeBlock{a\ptab{}b}} yields a b
                      92 \NewDocumentCommand{\ptab}{}{\phantom{hhhh}}
                      93 \NewDocumentCommand{\phspace}{}{\phantom{h}}
\codeAnnotation Typeset Annotation labels for a code Part. Syntax:
                      \codeAnnotation {\node name}} (\coordinate}) {\label text}}
                      whereas
                         • {\lbrace \langle node \ name \rangle \rbrace} is a unique TikZ node name in the tikzpicture,
                          • (\langle coordinate\rangle) is the coordinate of the annotation label, surrounded by a (),• \{\langle label \ text \rangle\} text content to be typeset.
```

```
\begin{tikzpicture}[remember picture]
\codeBlock{a \cPart{a}{:=} 12 + 13}
\codeAnnotation{codeLabel} (1,-0.5) {assignment}
\draw[->,annotation] (codeLabel) -- (a);
\end{tikzpicture}
   yields
   a := 12 + 13assignment
94 \NewDocumentCommand{\codeAnnotation}{m r() m } %
95 {
96 \node(#1)[code annotation] at (#2) {#3} ;
97 }
```
# <span id="page-5-2"></span><span id="page-5-1"></span><span id="page-5-0"></span>**Index**

The italic numbers denote the pages where the corresponding entry is described, numbers underlined point to the definition, all others indicate the places where it is used.

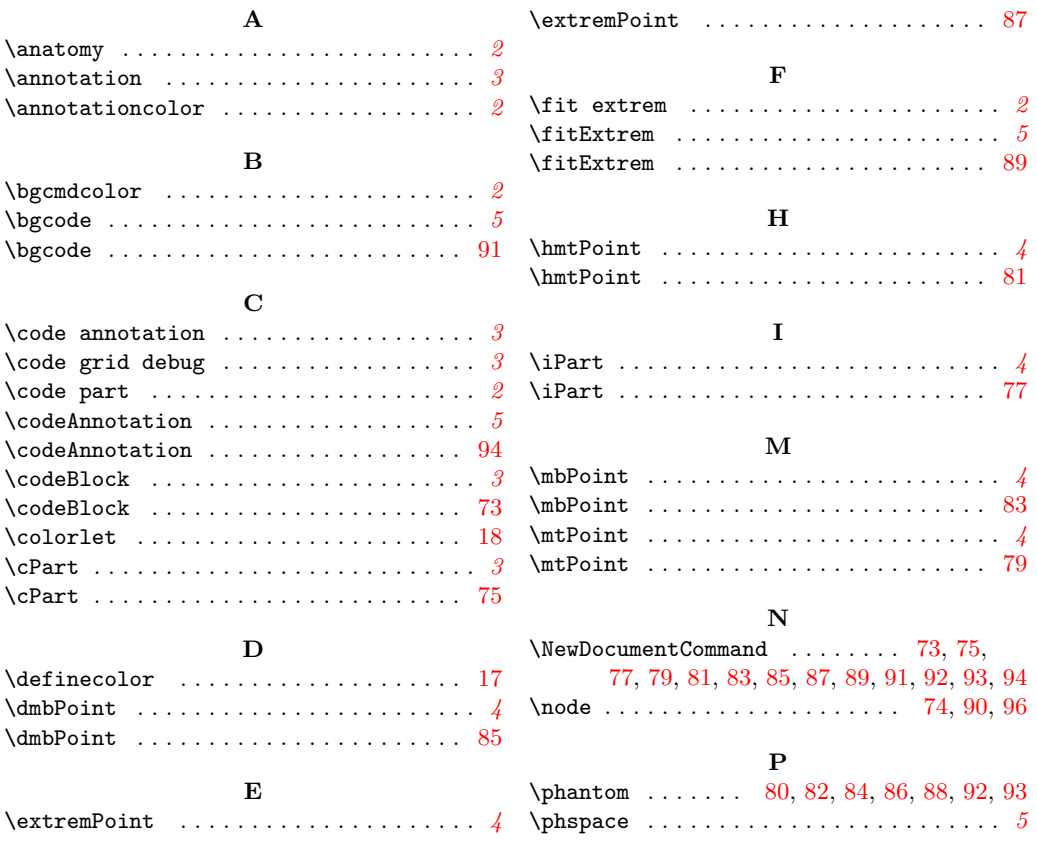

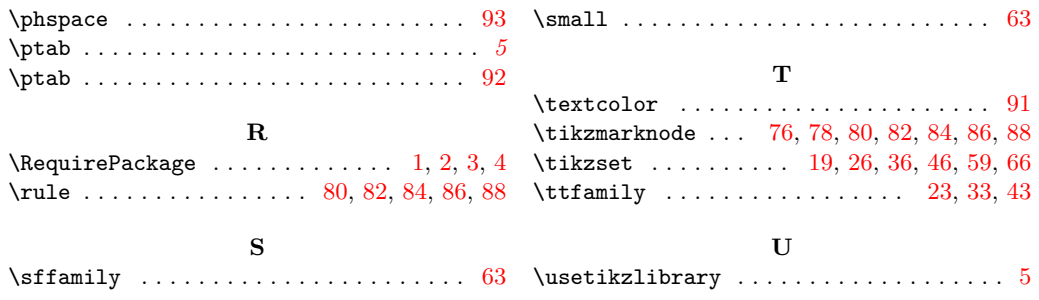